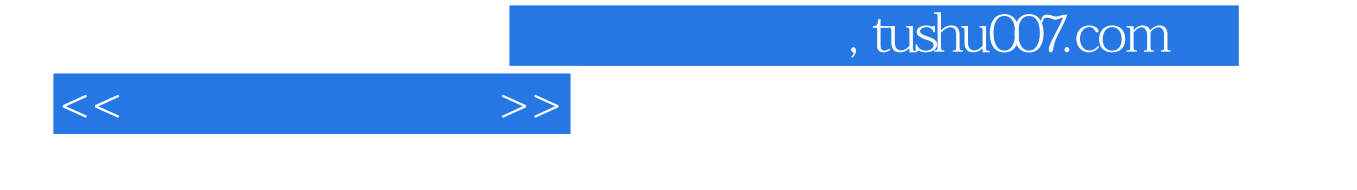

 $<<$   $>>$ 

- 13 ISBN 9787302038054
- 10 ISBN 7302038058

出版时间:2000-4

 $1 \quad (2000 \quad 4 \quad 1)$ 

页数:182

字数:281000

extended by PDF and the PDF

更多资源请访问:http://www.tushu007.com

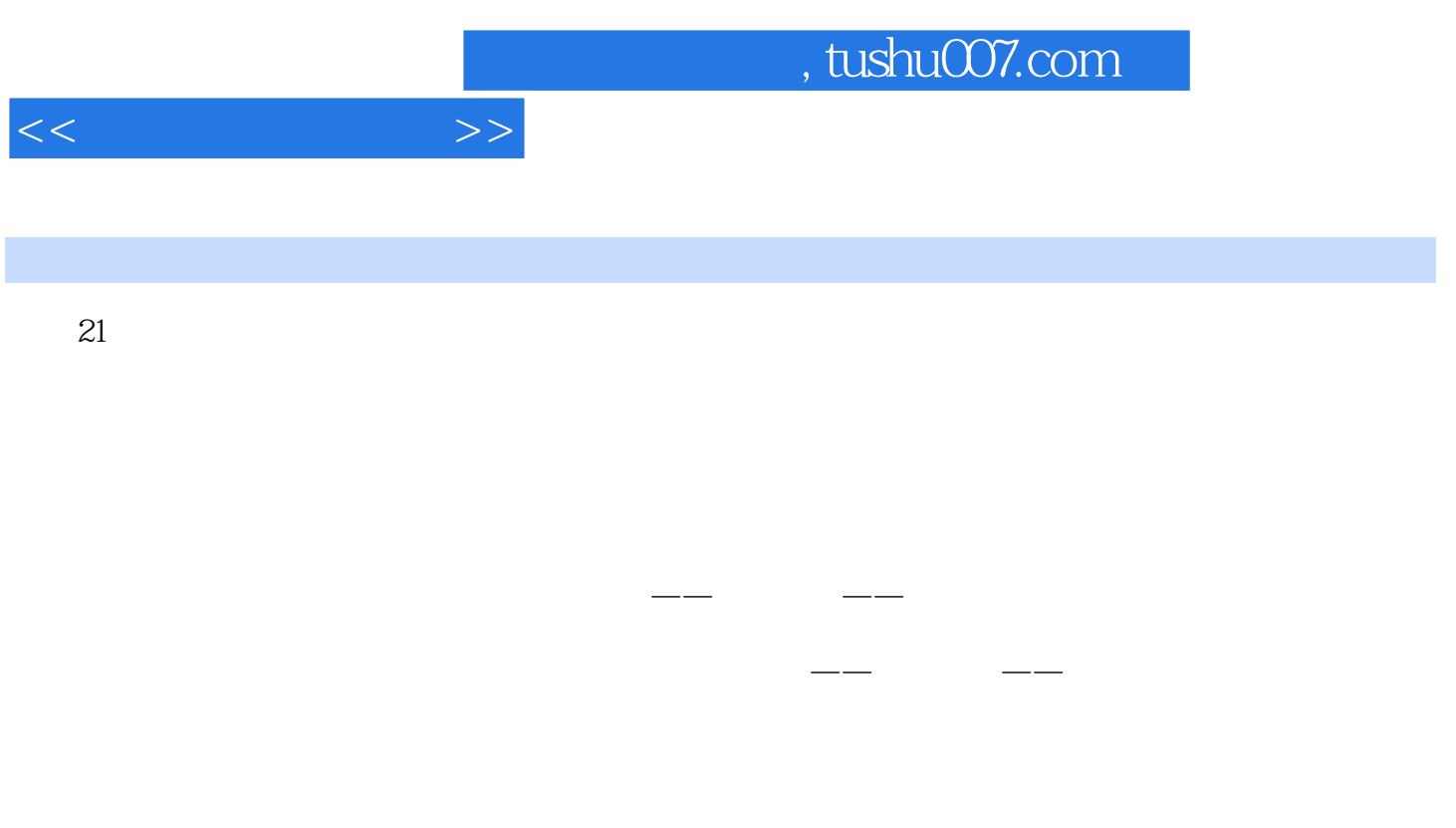

 $\alpha$ 

 $1999$  , and the contract  $1999$ 

 $\overline{m}$ 

 $\mathcal{P}$ 

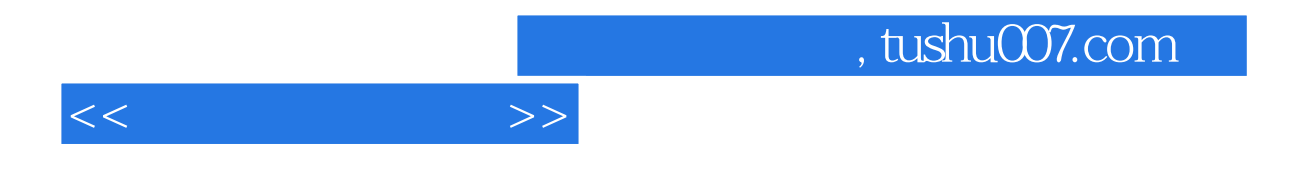

 $\mu$ FoxPro 2.5b for Windows

FoxPro 2.5b for Windows<br>FoxPro 2.5b for Windows<br>FoxPro 2.5b for Windows

 $FoxPro$  FoxPro

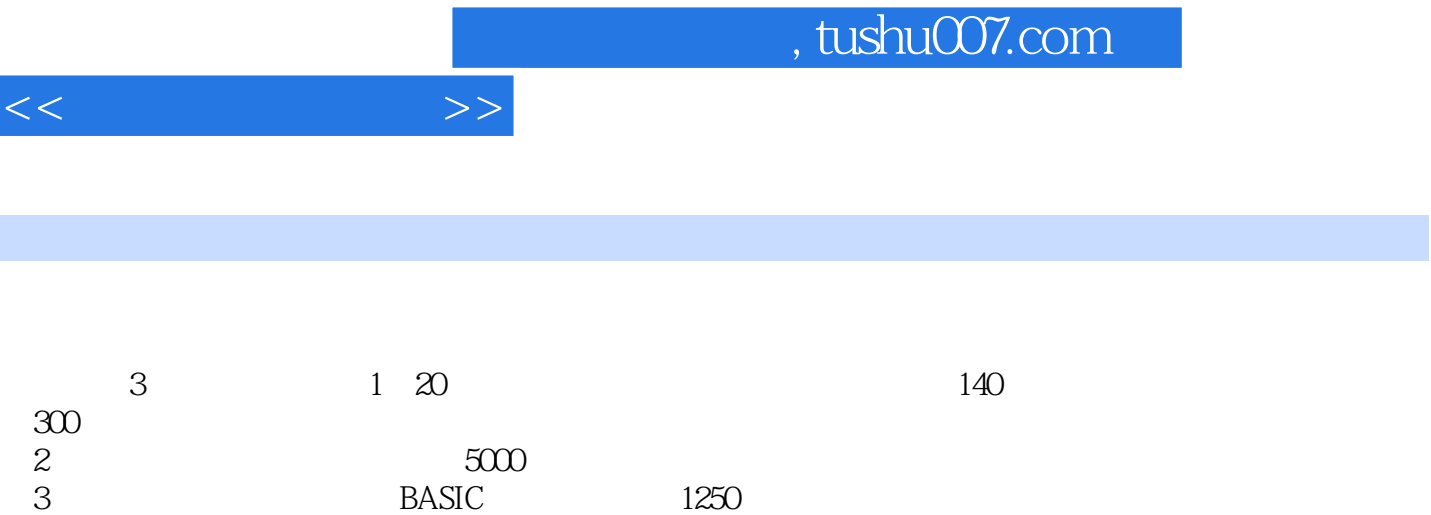

 $\mu$ 

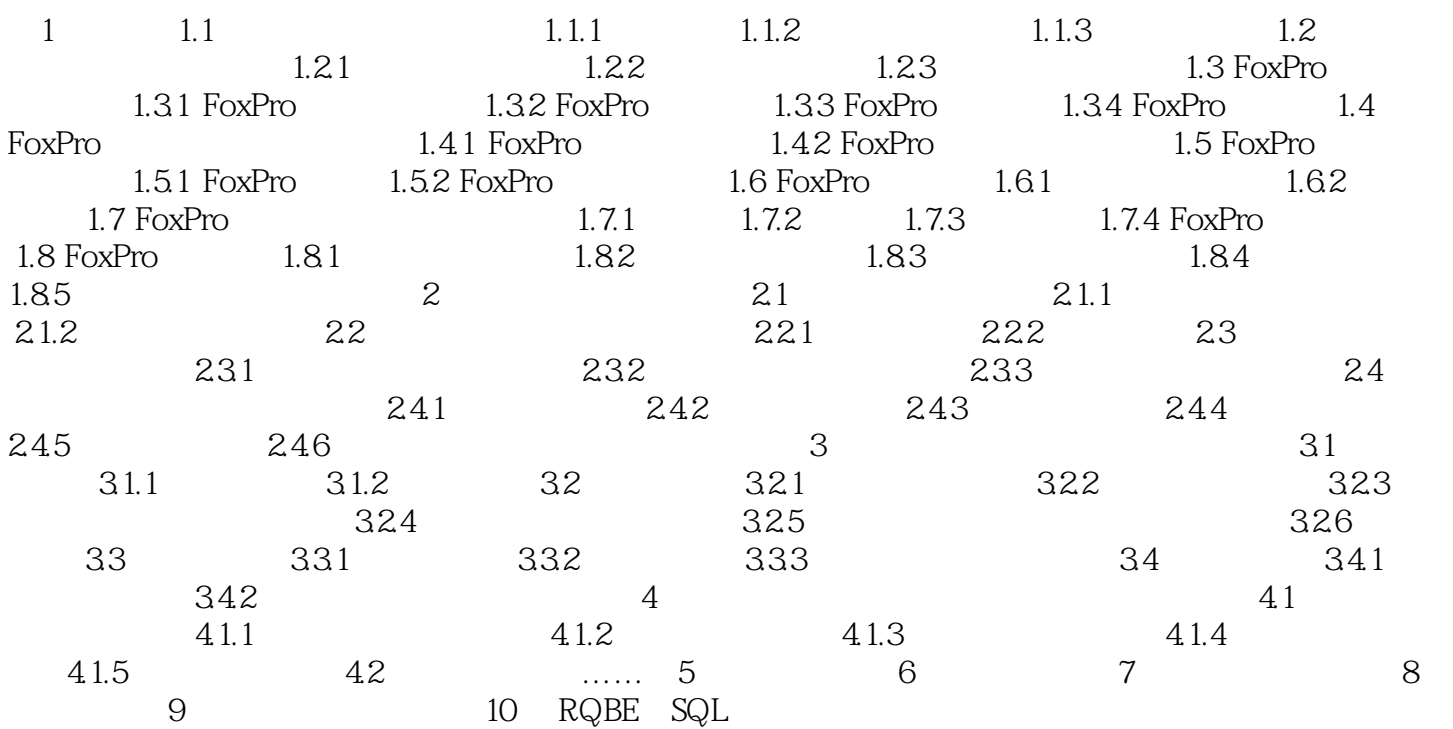

 $<<$   $>>$ 

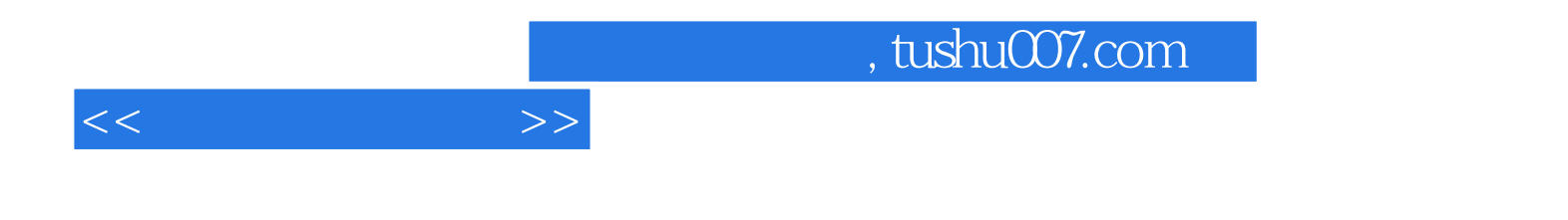

本站所提供下载的PDF图书仅提供预览和简介,请支持正版图书。

更多资源请访问:http://www.tushu007.com